Datei:Aktivierung OMK für Thomas Meier.png

## Datei:Aktivierung OMK für Thomas Meier.png

- [Datei](#page-0-0)
- [Dateiversionen](#page-0-1)
- **[Dateiverwendung](#page-1-0)**
- [Metadaten](#page-1-1)

<span id="page-0-0"></span>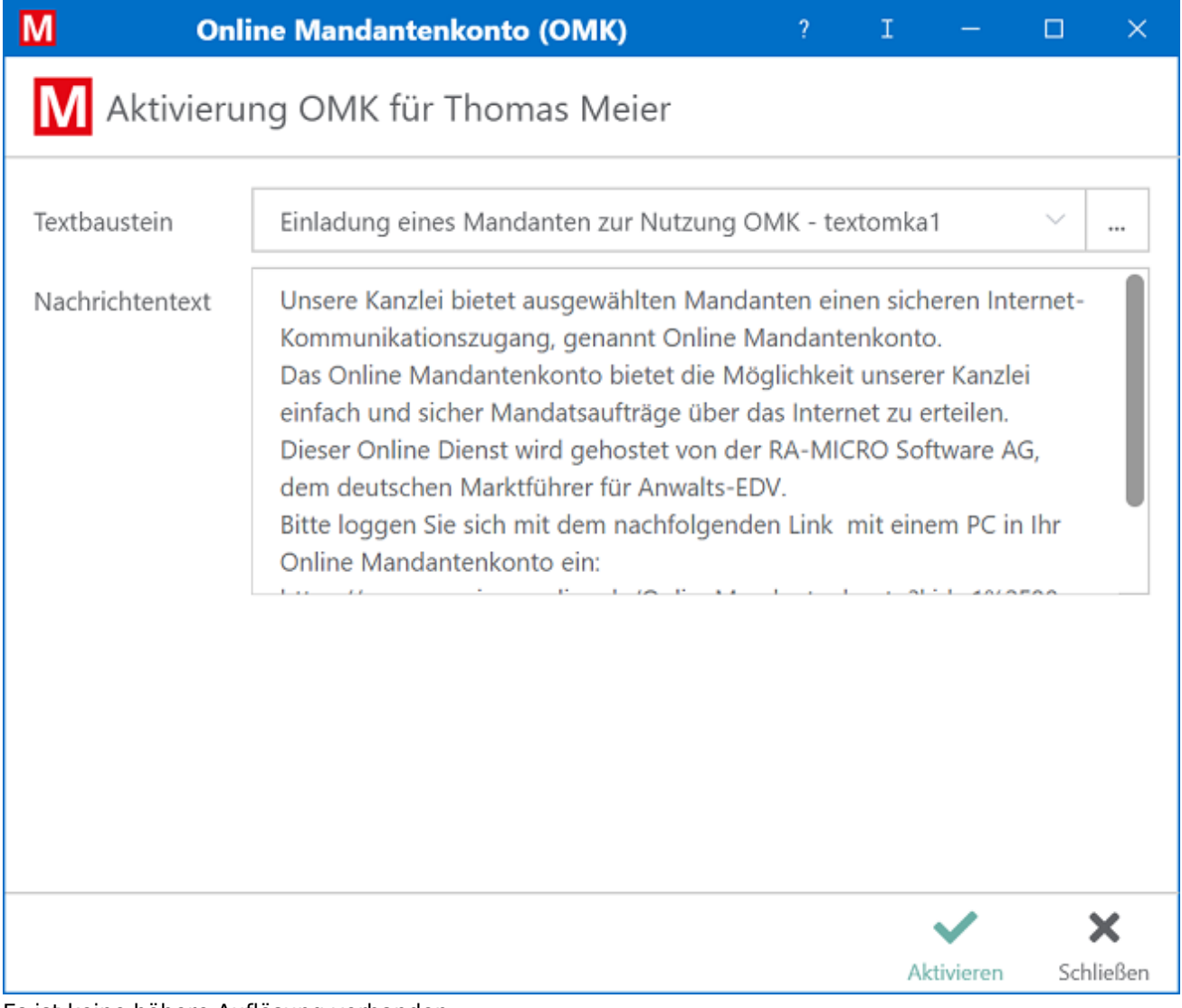

Es ist keine höhere Auflösung vorhanden. [Aktivierung\\_OMK\\_für\\_Thomas\\_Meier.png](https://onlinehilfen.ra-micro.de/images/3/3d/Aktivierung_OMK_f%C3%BCr_Thomas_Meier.png) (654 × 553 Pixel, Dateigröße: 101 KB, MIME-Typ: image/png)

## <span id="page-0-1"></span>Dateiversionen

.

Klicke auf einen Zeitpunkt, um diese Version zu laden.

Datei:Aktivierung OMK für Thomas Meier.png

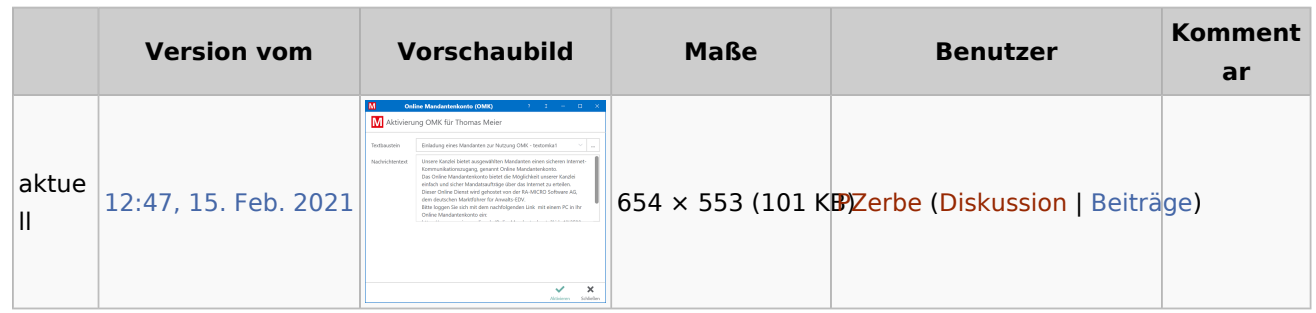

■ Du kannst diese Datei nicht überschreiben.

## <span id="page-1-0"></span>Dateiverwendung

Diese Datei wird auf keiner Seite verwendet.

## <span id="page-1-1"></span>Metadaten

Diese Datei enthält weitere Informationen, die in der Regel von der Digitalkamera oder dem verwendeten Scanner stammen. Durch nachträgliche Bearbeitung der Originaldatei können einige Details verändert worden sein.

**Horizontale Auflösung** 56,69 dpc **Vertikale Auflösung** 56,69 dpc